#### **Programming Proverbs**

- 4. ''Be aware of other approaches.''  $\mathcal{L}_{\text{max}}$
- Henry F. Ledgard, ''Programming Proverbs: Principles of Good  $\mathcal{L}^{\text{max}}_{\text{max}}$ Programming with Numerous Examples to Improve Programming Style and Proficiency'', (Hayden Computer Programming Series), Hayden Book Company, 1st edition, ISBN-13: 978-0810455221, December 1975.

## **Inside Chisel**

- design goals  $\mathcal{L}^{\text{max}}_{\text{max}}$ 
	- in the style of Unix **In the**
	- command line only a se
	- one command to achieve one task well  $\mathcal{C}^{\mathcal{A}}$
- chisel is a package with at least three command line programs  $\mathcal{L}^{\text{max}}$ 
	- txt2pen convert a txt file into a pen file **Tari**
	- pen2map convert a pen file into a map file (doom3) a a
	- rndpen generate a random pen file **Tari**
- for your coursework you should consider extending:  $\mathcal{L}^{\text{max}}$ 
	- pen2map or txt2pen or introducing a third which could  $\mathcal{L}^{\mathcal{L}}$ manipulate a pen or txt file

- generate a random pen map  $\mathcal{L}^{\text{max}}_{\text{max}}$
- highly alpha code, but it will generate a corridor based random pen file  $\mathcal{L}(\mathcal{A})$
- the program does always find a map  $\mathcal{L}^{\text{max}}_{\text{max}}$
- so some experimentation is required for the pseudo random numbers to  $\mathcal{L}^{\text{max}}$ mesh with the algorithm to generate a map

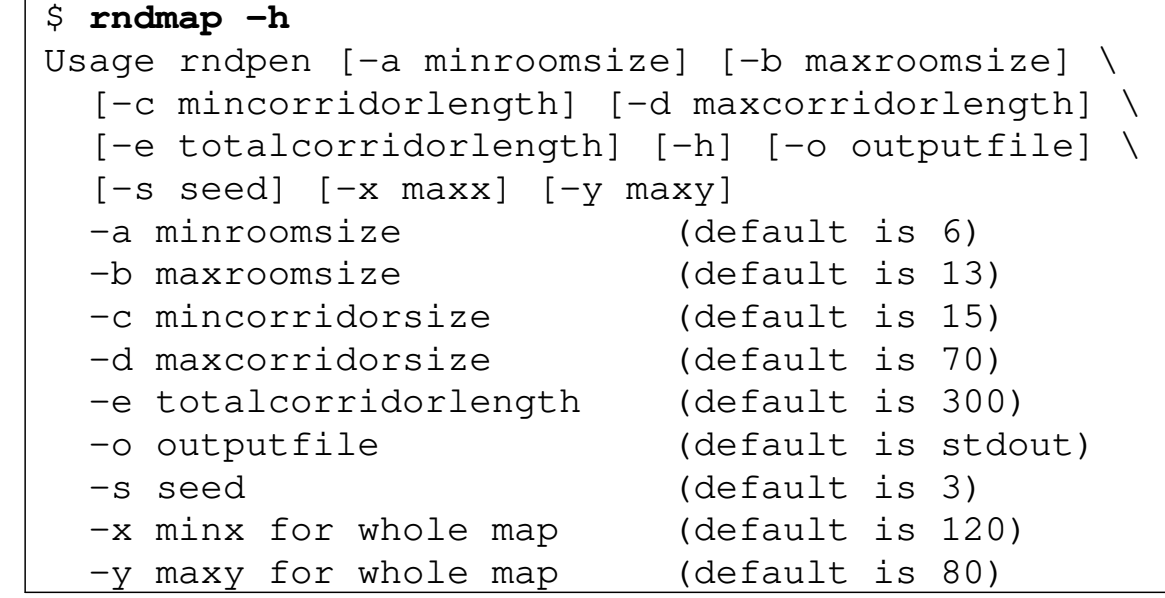

 $\mathcal{L}^{\text{max}}_{\text{max}}$ 

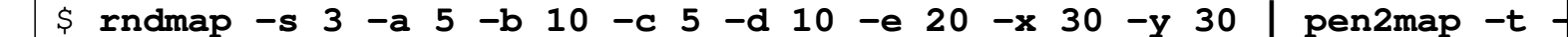

notice how the command line tools can be combined using the pipe  $\mathcal{L}^{\text{max}}$ 

 $\mathcal{L}^{\text{max}}_{\text{max}}$ 

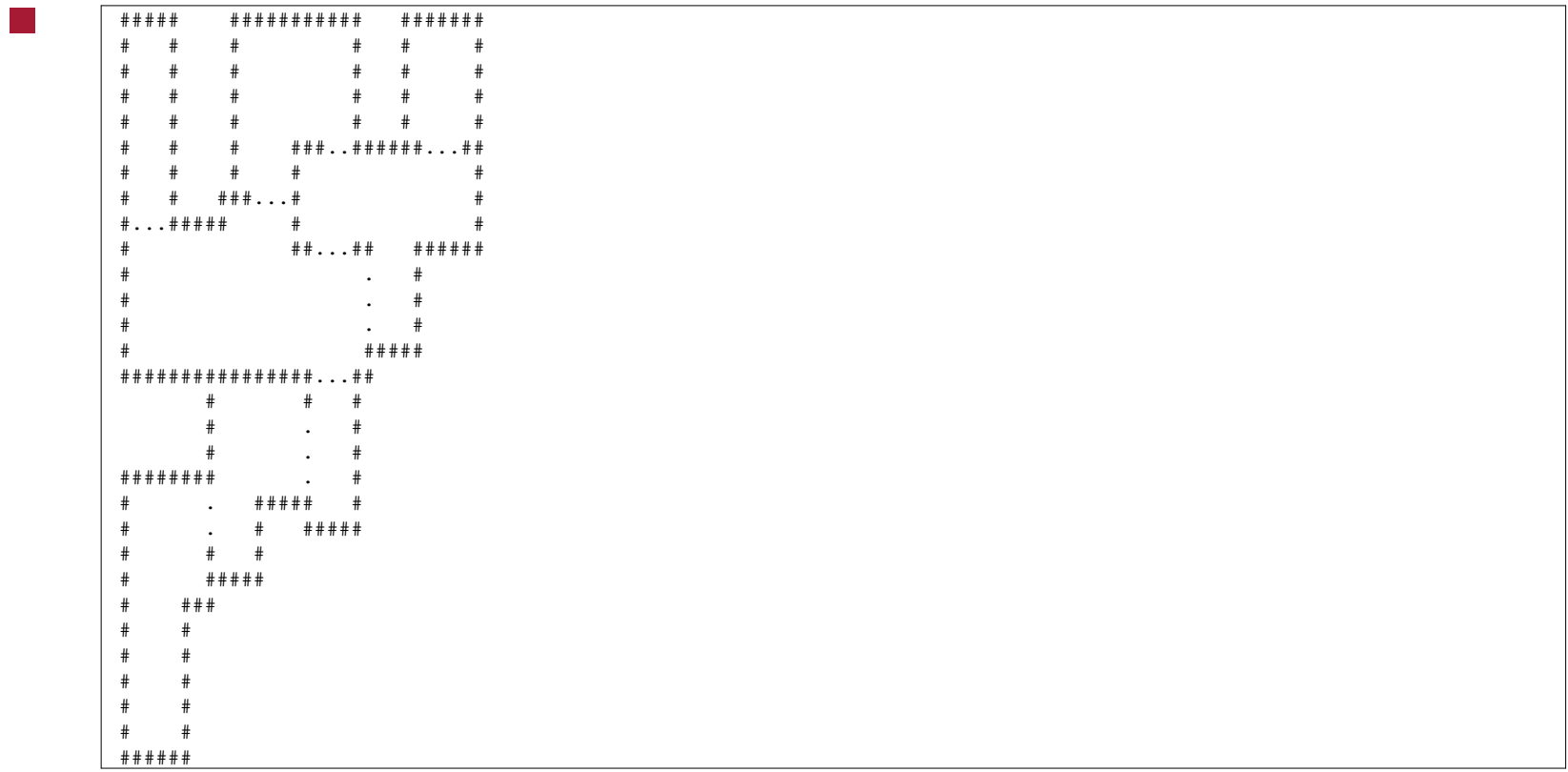

slide 6 gaius

- rndpen prioritises placing random corridors on the map  $\mathcal{L}^{\text{max}}_{\text{max}}$
- it then tries to fill in the remaining gaps with boxes and will combine  $\mathcal{L}_{\mathrm{max}}$ boxes to give rooms of desired min/max dimensions
- it also restricts the number of walls to 8  $\mathcal{L}(\mathcal{A})$
- it might be useful if you wanted to generate a map quickly  $\mathcal{L}^{\text{max}}_{\text{max}}$ however it might generate concave rooms (pen2map can only  $\mathbb{R}^n$ encode convex rooms currently)

source is in one file:  $\mathcal{L}^{\text{max}}$ \$HOME/Sandpit/chisel/python/txt2pen.py 690 lines of Python **Tara** 

uses the following command line options

```
$ cd $HOME/Sandpit/chisel/python
$ python txt2pen.py -h
  -d debugging
  -h help
  -V verbose
  -v version
  -o outputfile name
```
- notice the -o option which takes an additional argument (filename)  $\mathcal{L}^{\text{max}}$
- it uses the getopt module to handle the options  $\mathcal{L}(\mathcal{A})$ 
	- see function handleOptions $\mathcal{L}_{\mathcal{A}}$

m.

```
def handleOptions ():
    global debugging, verbose, outputName
   outputName = None
    try:
      optlist, l = getopt.getopt(sys.argv[1:], ':dho:vv')for opt in optlist:
           if opt[0] == 'd':
               debugging = True
           elif opt[0] == ' - h':
               usage (0)
           elif opt[0] == ' -o':
               outputName = opt[1]
           elif opt[0] == '-v':
               printf ("txtpen version " + str (versionNumber) + "\n\times")
               sys.exit (0)
           elif opt[0] == ' -V':
               verbose = True
       if l := []:
           return (l[0], outputName)
   except getopt.GetoptError:
       usage (1)
   return (None, outputName)
```
- it uses a dictionary to maintain the defines  $\mathcal{L}_{\mathcal{A}}$
- stores the map in a 2D list (array)  $\mathcal{L}(\mathcal{A})$ 
	- mapGrid $\mathcal{L}_{\mathcal{A}}$

- it determines the walls of a room  $\mathcal{L}^{\text{max}}_{\text{max}}$ 
	- it finds the room number (location) p.
	- moves to the top left inside the room (generateRoom) a s
	- it then attempts to turn left as it moves around the room (the wall is  $\mathcal{L}^{\mathcal{L}}$ always on the left)
	- examine scanRoom for the implementation a s
	- it looks the square forward and square forward left comparing the  $\mathbb{R}^n$ two characters:  $\#$  + or  $--$  or  $\#$ -
		- # wall and for space  $\mathcal{L}(\mathcal{A})$
	- a space should be thought of as not a wall

- scanRoom will start at the top right corner of a room and walk around **The Co** the edge with the wall always on the left
	- it builds a list of walls, a wall stops/starts at each turn  $\mathcal{L}_{\mathcal{A}}$
- if it sees ## then it must turn right  $\mathcal{L}^{\text{max}}$ 
	- the old wall is stored and a new start position is remembered П
- if it sees -- then it must turn left **The Co** 
	- the old wall is stored and a new start position is remembered  $\mathcal{L}_{\mathcal{A}}$
- if it sees #- then it continues moving a square forward $\mathcal{L}^{\text{max}}$

## **Extending chisel (txt2pen)**

- one of the obvious improvements is for chisel to automatically  $\mathcal{L}^{\text{max}}$ introduce lights
	- add another option to enable automatic lighting ш
	- $-1$ **Tara**
- copy scanRoom into a new function introduceLights  $\mathcal{L}^{\text{max}}_{\text{max}}$
- adapt this new function to add lights  $\mathcal{L}^{\text{max}}_{\text{max}}$ 
	- but only if the rooms has no user defined lights $\mathbb{R}^n$

## **Inside: pen2map**

chisel/python/pen2map.py is 2086 lines of Python  $\mathcal{L}_{\mathcal{A}}$ 

 $\mathcal{L}(\mathcal{A})$ 

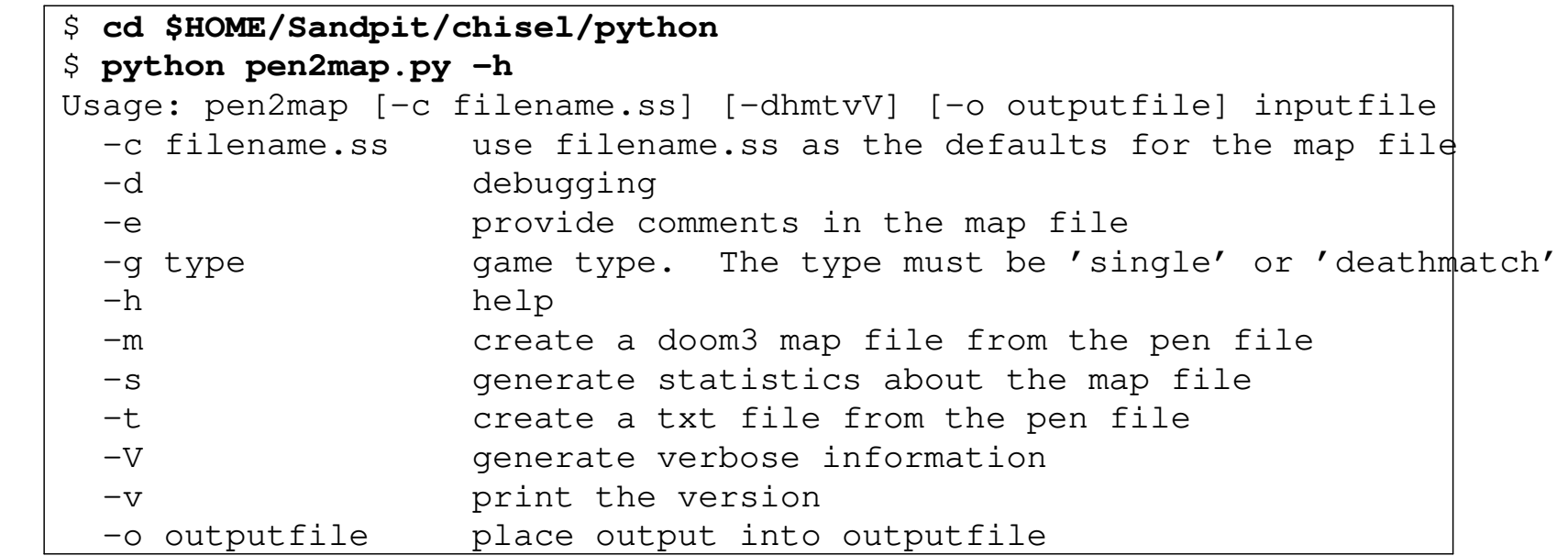

#### **Example style sheet for the map**

how are textures defined - could use the defaults - and ignore this slide!  $\mathcal{L}^{\text{max}}_{\text{max}}$ 

or examine chisel/python/tiny.ss **Tale** 

# style sheet for simple doom3 maps define floor textures/hell/qfloor define portal textures/editor/visportal define open textures/editor/visportal define closed textures/hell/wood1 define secret textures/hell/bricks1a\_d define wall textures/hell/cbrick2b define ceiling textures/hell/wood1

**Tara** 

## **pen2map**

- reads in a pen file and converts it into a doom3 map file  $\mathcal{L}^{\text{max}}$
- the pen map is parsed by a top down recursive descent parser  $\mathcal{L}^{\text{max}}_{\text{max}}$ 
	- the pen syntax is described by an ebnf grammar  $\mathbb{R}^n$
	- (extended backus naur form) **Tari**
	- hand translated into a top down recursive descent parser П
- recursive descent parsers are fast and straightforward to implement  $\mathbb{R}^n$ once the grammar is defined
	- they also allow for strict syntax checking of input ш
	- they are used extensively in the construction of compilers $\mathcal{L}^{\text{max}}$

# **ebnf**

- consists of terminal symbols and non-terminal production rules which  $\mathcal{L}^{\text{max}}_{\text{max}}$ define the legal sequence of symbols
- in C++ for example, a terminal symbol might be while, for,  $do, =;$  $\mathcal{L}_{\text{max}}$ 0 etc
- a rule might be:  $\mathcal{L}^{\text{max}}_{\text{max}}$

assignment  $:=$  lhs  $"=" " This =:$ 

meaning the assignment rule is satisfied if there is a legal lhs  $\mathcal{L}^{\text{max}}$ followed by  $=$  followed by  $r$ hs

## **pen example**

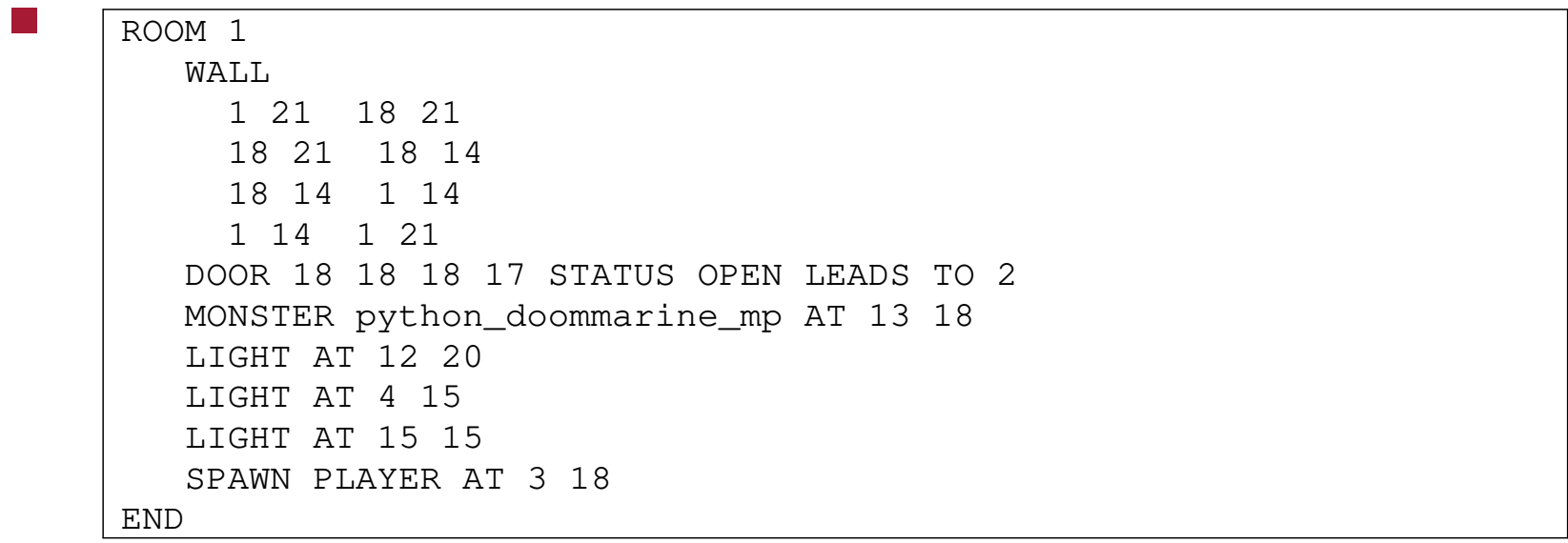

#### **pen grammar in ebnf**

FileUnit := RoomDesc { RoomDesc } [ RandomTreasure ] "END." =: RoomDesc := 'ROOM' Integer { WallDesc | DoorDesc | TreasureDesc } 'END' =: WallDesc := 'WALL' WallCoords { WallCoords } =: WallCoords := Integer Integer Integer Integer =: DoorDesc := 'DOOR' DoorCoords { DoorCoords } =:

#### pen grammar in ebnf

```
DoorCoords := Integer Integer Integer Integer Status
              'LEADS' 'TO' Integer =:
Status := 'STATUS' ( 'OPEN'
                        'CLOSED'
                        'SECRET'
                   ) =:
TreasureDesc := 'TREASURE' 'AT' Integer Integer
                'IS' Integer =:
RandomTreasure := 'RANDOMIZE' 'TREASURE' Integer
                   \{ Integer \} =:
```
#### **ebnf meta symbols**

- { foo }  $\mathcal{L}_{\text{max}}$ 
	- means it is legal to have  $0$  or more occurrences of  $f \circ \circ$ П
- [ foo ]  $\mathcal{L}^{\text{max}}$ 
	- means it is legal to have  $0$  or 1 occurrence of  $f \circ \circ$  $\mathcal{L}_{\mathcal{A}}$
- ( foo | bar )  $\mathcal{L}^{\text{max}}_{\text{max}}$ 
	- here the (and) group together the extent of the  $\mathcal{L}_{\mathcal{A}}$
- " $f \circ \circ$ " represents the terminal symbol  $f \circ \circ$  $\mathcal{L}_{\mathcal{A}}$
- as opposed to the rule foo**Tara**

#### **Translating ebnf grammar into a top down parser**

- once the grammar is defined it is straightforward to implement a top  $\mathcal{L}^{\text{max}}$ down parser
- if the grammar is said to be well formed if we only need to look at the  $\mathcal{L}_{\text{max}}$ next token to determine the flow of control in the parser

#### **Translating ebnf grammar into a top down parser**

#### we define a few helper functions  $\mathcal{L}^{\text{max}}_{\text{max}}$

- expect ("foo") insists that the next token is "foo" and **I** generates an error if it is not "foo"
- if "foo" is seen the consume this symbol and move onto the next  $\mathcal{L}_{\mathcal{A}}$

#### expecting (list)  $\mathcal{L}^{\text{max}}_{\text{max}}$

- returns True if any symbol in list matches the current symbol  $\Box$
- integer return True if the current symbol is an integer  $\mathcal{L}^{\text{max}}$ 
	- if True store the value of the integer in curinteger**I**

# Conclusion

to be continued next week  $\mathcal{L}^{\text{max}}$